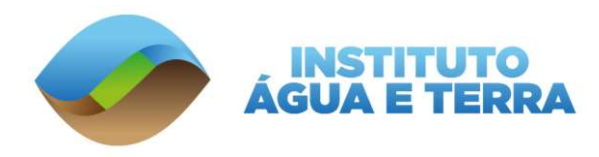

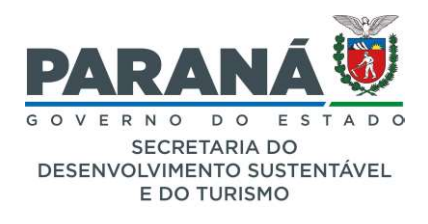

## INSTITUTO ÁGUA E TERRA PORTARIA Nº 043, DE 24 DE FEVEREIRO DE 2022

## ANEXO II

## DIRETRIZES PARA GEORREFERENCIAMENTO DO PLANO DE AÇÃO

- 1. O arquivo deverá ser enviado na extensão Shapefile (.shp, .prj, .shx, .dbf.) devendo estar todas as áreas em um único arquivo shapefile.
- 2. Arquivos enviados no formato KMZ ou KML não serão aceitos.
- 3. Em formato de polígono.
- 4. Utilizar como sistema de referência o SIRGAS2000.

A tabela de atributos do arquivo Shapefile deverá seguir o modelo abaixo:

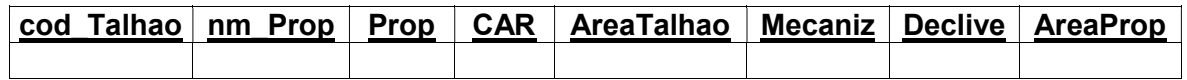

## Onde:

cod Talhao: código do talhão (este código deverá ser único, ou seja, não poderão ter códigos repetidos).

nm Prop: nome do proprietário, deverá coincidir com o nome informado na Tabela Resumo Usinas.

Prop: nome da propriedade, deverá coincidir com o nome informado na Tabela Resumo Usinas.

CAR: informar o número de registro do CAR.

AreaTalhao: área do talhão em hectares.

Mecaniz: informar se área é mecanizável.

AreaProp: área total da propriedade em hectares.

Declive: deverão ser discriminadas as faixas de declividade, nos seguintes intervalos: inferior ou igual a 12%, faixa de declividade superior a 12% e inferior a 45% para áreas com talhões de até 150 (cento e cinquenta) hectares por fazenda ou propriedade. Áreas com talhões superiores a 150 (cento e cinquenta) hectares por fazenda ou propriedade percentual.